# lecture7-generative-models

March 11, 2022

# **1 Lecture 7: Generative Algorithms**

#### **1.0.1 Applied Machine Learning**

**Volodymyr Kuleshov**Cornell Tech

#### **2 Part 1: Generative Models**

In this lecture, we are going to look at generative algorithms and their applications to classification. We will start by defining the concept of a generative *model*.

# **3 Review: Components of A Supervised Machine Learning Problem**

At a high level, a supervised machine learning problem has the following structure:

Training Dataset Attributes + Features Model Class + Objective + Optimizer Learning Algorithm *→* Predictive Model

## **4 Review: Probabilistic Models**

A (parametric) probabilistic model with parameters *θ* is a probability distribution

$$
P_{\theta}(x, y) : \mathcal{X} \times \mathcal{Y} \to [0, 1].
$$

This model can approximate the data distribution  $\mathbb{P}(x, y)$ .

If we know  $P_{\theta}(x, y)$ , we can compute predictions using the formula

$$
P_{\theta}(y|x) = \frac{P_{\theta}(x,y)}{P_{\theta}(x)} = \frac{P_{\theta}(x,y)}{\sum_{y \in \mathcal{Y}} P_{\theta}(x,y)}.
$$

#### **5 Review: Maximum Likelihood Learning**

In order to fit probabilistic models, we use the following objective:

$$
\max_{\theta} \mathbb{E}_{x, y \sim \mathbb{P}_{\text{data}}} \log P_{\theta}(x, y).
$$

This seeks to find a model that assigns high probability to the training data.

## **6 Review: Conditional Probabilistic Models**

Alternatively, we may define a model of the conditional probability distribution:

$$
P_{\theta}(y|x): \mathcal{X} \times \mathcal{Y} \to [0,1].
$$

These are trained using conditional maximum likelihood:

$$
\max_{\theta} \mathbb{E}_{x, y \sim \mathbb{P}_{\text{data}}} \log P_{\theta}(y|x).
$$

This seeks to find a model that assigns high conditional probability to the target *y* for each *x*. Logistic regression is an example of this approach.

#### **7 Discriminative vs. Generative Models**

These two types of models are also known as *generative* and *discriminative*.

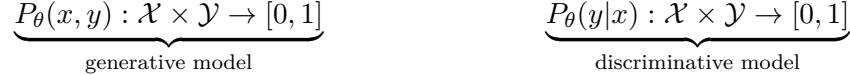

- The models parametrize different kinds of probabilities
- They involve different training objectives and make different predictions
- Their uses are different (e.g., prediction, generation); more later!

## **8 Classification Dataset: Iris Flowers**

To demonstrate the two approaches, we are going to use the Iris flower dataset.

It's a classical dataset originally published by [R. A. Fisher](https://en.wikipedia.org/wiki/Ronald_Fisher) in 1936. Nowadays, it's widely used for demonstrating machine learning algorithms.

```
[1]: import numpy as np
   import pandas as pd
   import warnings
   warnings.filterwarnings('ignore')
   from sklearn import datasets
   # Load the Iris dataset
   iris = datasets.load_iris(as_frame=True)
   # print part of the dataset
   iris_X, iris_y = iris.data, iris.target
   pd.concat([iris_X, iris_y], axis=1).head()
[1]: sepal length (cm) sepal width (cm) petal length (cm) petal width (cm) \
   0 5.1 3.5 1.4 0.2
   1 4.9 3.0 1.4 0.2
   2 4.7 3.2 1.3 0.2
```
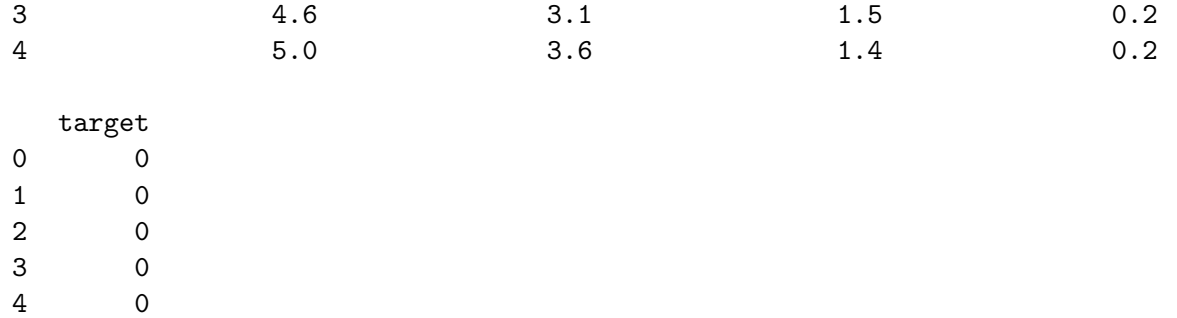

If we only consider the first two feature columns, we can visualize the dataset in 2D.

```
[2]: # https://scikit-learn.org/stable/auto_examples/neighbors/plot_classification.
      ,→html
     %matplotlib inline
     from matplotlib import pyplot as plt
     plt.rcParams['figure.figsize'] = [12, 4]
     # create 2d version of dataset
     X = \text{iris } X \cdot \text{to } \text{numpy}() [:, :2]
     x_{min}, x_{max} = X[:, 0] . min() - .5, X[:, 0] . max() + .5y_{min}, y_{max} = X[:, 1] . min() - .5, X[:, 1] . max() + .5# Plot also the training points
     p1 = plt.seter(X[:, 0], X[:, 1], c=iris_y, edgecolor='k', s=60, canapp-plt.cm.,→Paired)
     plt.xlabel('Sepal Length (cm)')
     plt.ylabel('Sepal Width (cm)')
     plt.legend(handles=p1.legend_elements()[0], labels=['Setosa', 'Versicolour',
      ,→'Virginica'], loc='lower right')
```
[2]: <matplotlib.legend.Legend at 0x124f39cc0>

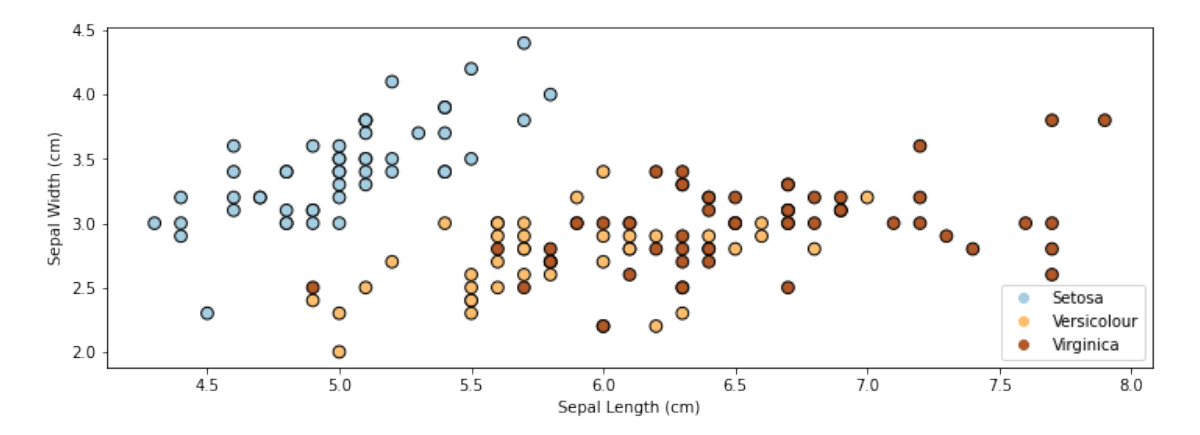

# **9 Example: Discriminative Model**

An example of a discriminative model is logistic or softmax regression. \* Discriminative models directly partition the feature space into regions associated with each class and separated by a decision boundary.

• Given features  $x$ , discriminative models directly map to predicted classes (e.g., via the function  $\sigma(\theta^{\top} x)$  for logistic regression).

```
[3]: # https://scikit-learn.org/stable/auto_examples/linear_model/plot_iris_logistic.
      ,→html
     from sklearn.linear_model import LogisticRegression
     logreg = LogisticRegression(C=1e5, multi_class='multinomial')
     # Create an instance of Softmax and fit the data.
     logreg.fit(X, iris_y)
     xx, yy = np'meshgrid(np.arange(x=min, x_max, .02), np.arange(y_min, y_max, .02)Z = \text{logreg.predict(np.c_{xx}.ravel(), yy.ravel()})# Put the result into a color plot
     Z = Z.\nreshape(xx.\nshape)plt.pcolormesh(xx, yy, Z, cmap=plt.cm.Paired)
     # Plot also the training points
     plt.scatter(X[:, 0], X[:, 1], c=iris_y, edgecolors='k', s=60, cmap=plt.cm.
      ,→Paired)
     plt.xlabel('Sepal length')
     plt.ylabel('Sepal width')
```
[3]: Text(0, 0.5, 'Sepal width')

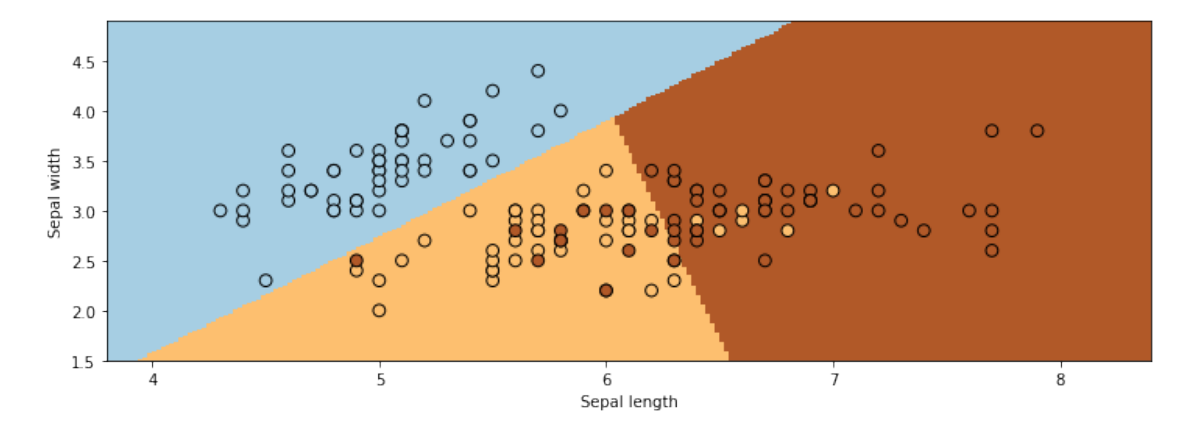

#### **10 Example: Generative Model**

Generative modeling can be seen as taking a different approach: 1. In the Iris example, we first build a model of how each type of flower looks, i.e. we can learn the distribution

$$
p(x|y = k)
$$
 for each class k.

It defines a model of how each flower is *generated*, hence the name.

2. Given a new flower datapoint *x ′* , we can match it against each flower model and find the type of flower that looks most similar to it. Mathematically, this corresponds to:

$$
\arg\max_{y} \log p(y|x) = \arg\max_{y} \log \frac{p(x|y)p(y)}{p(x)}
$$

$$
= \arg\max_{y} \log p(x|y)p(y),
$$

where we have applied Bayes' rule in the first line.

#### **11 Generative vs. Discriminative Approaches**

How do we know which approach is better? \* If we only care about prediction, we don't need a model of  $P(x)$ . We can solve precisely the problem we care about. \* Discriminative models will often be more accurate.

• If we care about other tasks (generation, dealing with missing values, etc.) or if we know the true model is generative, we want to use the generative approach.

More on this later!

# Part 2: Gaussian Discriminant Analysis

We are now going to continue our discussion of classification. \* We will see a new classification algorithm, Gaussian Discriminant Analysis. \* This will be our first example of generative machine learning model.

#### **12 Review: Classification**

Consider a training dataset  $\mathcal{D} = \{(x^{(1)}, y^{(1)}), (x^{(2)}, y^{(2)}), \ldots, (x^{(n)}, y^{(n)})\}.$ 

We distinguish between two types of supervised learning problems depnding on the targets  $y^{(i)}$ .

- 1. **Regression**: The target variable  $y \in \mathcal{Y}$  is continuous:  $\mathcal{Y} \subseteq \mathbb{R}$ .
- 2. **Classification**: The target variable *y* is discrete and takes on one of *K* possible values:  $\mathcal{Y} = \{y_1, y_2, \dots y_K\}$ . Each discrete value corresponds to a *class* that we want to predict.

#### **13 Review: Generative Models**

There are two types of probabilistic models: *generative* and *discriminative*.

$$
\underbrace{P_{\theta}(x, y) : \mathcal{X} \times \mathcal{Y} \to [0, 1]}_{\text{generic model}} \qquad \underbrace{P_{\theta}(y|x) : \mathcal{X} \times \mathcal{Y} \to [0, 1]}_{\text{discriminative model}}
$$

- They involve different training objectives and make different predictions
- Their uses are different (e.g., prediction, generation); more later!

#### **14 Mixtures of Gaussians**

A mixture of *K* Gaussians is a distribution  $P(x)$  of the form:

 $\phi_1 \mathcal{N}(x; \mu_1, \Sigma_1) + \phi_2 \mathcal{N}(x; \mu_2, \Sigma_2) + \ldots + \phi_K \mathcal{N}(x; \mu_K, \Sigma_K)$ .

- Each  $\mathcal{N}(x; \mu_k, \Sigma_k)$  is a (multivariate) Gaussian distribution with mean  $\mu_k$  and covariance  $\Sigma_k$ .
- The  $\phi_k$  are weights, and the above sum is a weighted average of the *K* Gaussians.

We can easily visualize this in 1D:

```
[4]: def N(x,mu,sigma):
         return np.exp(-.5*(x-mu)**2/sigma**2)/np.sqrt(2*np.pi*sigma)
     def mixture(x):
         return 0.6*N(x,mu=1,sigma=0.5) + 0.4*N(x,mu=-1,sigma=0.5)
     xs, xs1, xs2 = np.linspace(-3,3), np.linspace(-1,3), np.linspace(-3,1)plt.subplot('121')
     plt.plot(xs, mixture(xs), label='Mixture density', linewidth=2)
     plt.legend()
     plt.subplot('122')
     plt.plot(xs1, 0.6*N(xs1,mu=1,sigma=0.5), label='First Gaussian', alpha=0.7)
     plt.plot(xs2, 0.4*N(xs2,mu=-1,sigma=0.5), label='Second Gaussian', alpha=0.7)
     plt.legend()
```
[4]: <matplotlib.legend.Legend at 0x125bd5470>

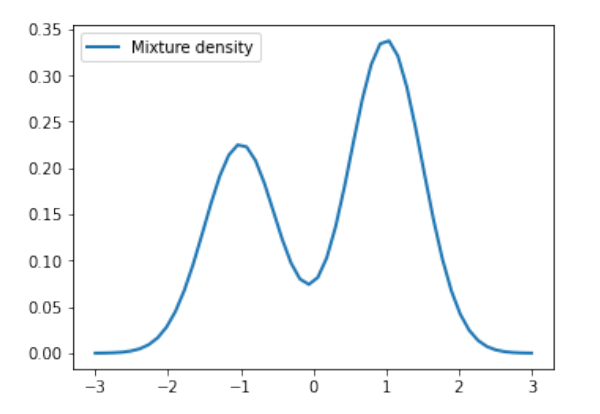

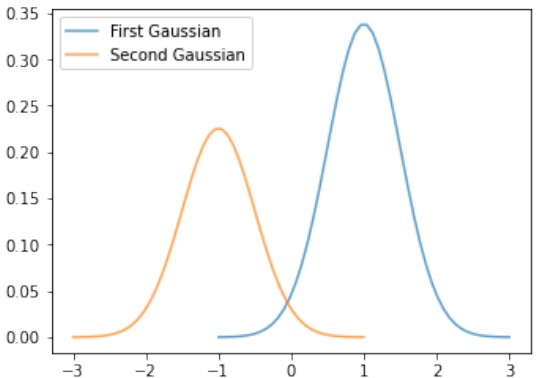

#### **15 Gaussian Discriminant Model**

We may use this approach to define a model  $P_\theta$ . This will be the basis of an algorithim called Gaussian Discriminant Analysis. \* The distribution over classes is [Categorical,](https://en.wikipedia.org/wiki/Categorical_distribution) denoted Categorical( $\phi_1, \phi_2, ..., \phi_K$ ). Thus,  $P_\theta(y = k) = \phi_k$ . \* The conditional probability  $P_\theta(x \mid y = k)$  of the data under class *k* is a [multivariate Gaussian](https://en.wikipedia.org/wiki/Multivariate_normal_distribution)  $\mathcal{N}(x; \mu_k, \Sigma_k)$  with mean and covariance  $\mu_k, \Sigma_k$ .

Thus,  $P_{\theta}(x, y)$  is a mixture of *K* Gaussians:

$$
P_{\theta}(x, y) = \sum_{k=1}^{K} P_{\theta}(y = k) P_{\theta}(x | y = k) = \sum_{k=1}^{K} \phi_k \mathcal{N}(x; \mu_k, \Sigma_k)
$$

Intuitively, this model defines a story for how the data was generated. To obtain a data point, \* First, we sample a class  $y \sim$  Categorical( $\phi_1, \phi_2, ..., \phi_K$ ) with class proportions given by the  $\phi_k$ . \* Then, we sample an *x* from a Gaussian distribution  $\mathcal{N}(\mu_k, \Sigma_k)$  specific to that class.

Such a story can be constructed for most generative algorithms and helps understand them.

#### **16 Classification Dataset: Iris Flowers**

To demonstrate this approach, we are going to use the Iris flower dataset.

It's a classical dataset originally published by [R. A. Fisher](https://en.wikipedia.org/wiki/Ronald_Fisher) in 1936. Nowadays, it's widely used for demonstrating machine learning algorithms.

```
[5]: import numpy as np
   import pandas as pd
   import warnings
   warnings.filterwarnings('ignore')
   from sklearn import datasets
   # Load the Iris dataset
   iris = datasets.load_iris(as_frame=True)
   # print part of the dataset
   iris_X, iris_y = iris.data, iris.target
   pd.concat([iris_X, iris_y], axis=1).head()
[5]: sepal length (cm) sepal width (cm) petal length (cm) petal width (cm) \
   0 5.1 3.5 1.4 0.2
   1 4.9 3.0 1.4 0.2
   2 4.7 3.2 1.3 0.2
   3 4.6 3.1 1.5 0.2
   4 5.0 3.6 1.4 0.2
    target
   0 0
   1 0
   2 0
```
3 0 4 0

If we only consider the first two feature columns, we can visualize the dataset in 2D.

```
[6]: # https://scikit-learn.org/stable/auto_examples/neighbors/plot_classification.
      ,→html
     %matplotlib inline
     from matplotlib import pyplot as plt
     plt.rcParams['figure.figsize'] = [12, 4]
     # create 2d version of dataset
     X = \text{iris}_X \text{.to}_\text{numpy}()[:, : 2]x_{min}, x_{max} = X[:, 0] . min() - .5, X[:, 0] . max() + .5y_{min}, y_{max} = X[:, 1] . min() - .5, X[:, 1] . max() + .5# Plot also the training points
     p1 = plt.setter(X[:, 0], X[:, 1], c=iris_y, edgecolor='k', s=60, canapp-plt.cm.,→Paired)
     plt.xlabel('Sepal Length (cm)')
     plt.ylabel('Sepal Width (cm)')
     plt.legend(handles=p1.legend_elements()[0], labels=['Setosa', 'Versicolour',
      ,→'Virginica'], loc='lower right')
```
[6]: <matplotlib.legend.Legend at 0x125c4af28>

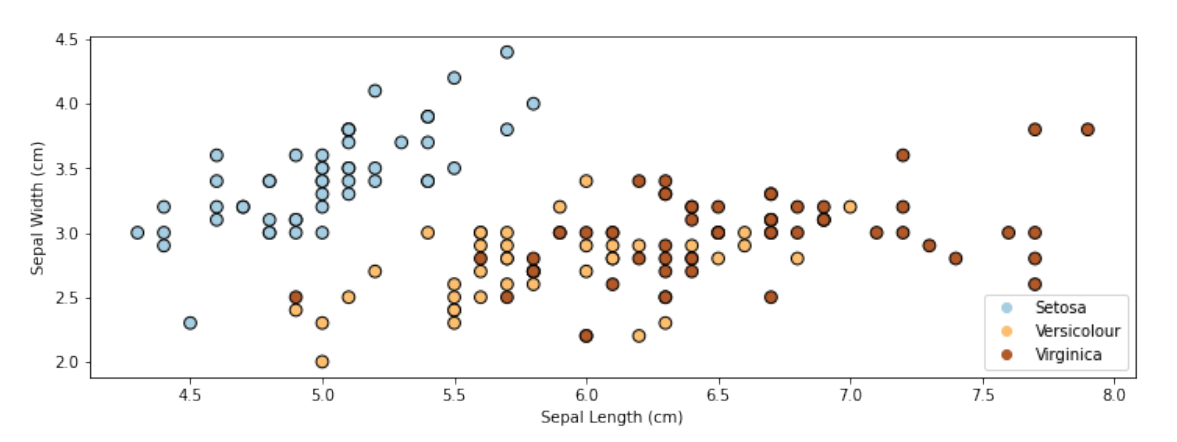

## **17 Example: Iris Flower Classification**

Let's see how this approach can be used in practice on the Iris dataset. \* We will "guess" a good set of parameters for a Gaussian Discriminant model \* We will sample from the model and compare to the true data

```
[7]: |s = 100 # number of samples
     K = 3 # number of classes
     d = 2 # number of features
     # guess the parameters
     phi = 1./K * np.ones(K, )mus = np.array([[5.0, 3.5],
     [6.0, 2.5],
     [6.5, 3.0]]
     )
     Sigmas = 0.05*np.title(np.reshape(np.everye(2), (1,2,2)), (K,1,1))# generate data from this model
     ys = np.random.multinomial(n=1, pvals=phi, size=(s,.)) .argmax(axis=1)xs = np{\text{ zeros}}([s, d])for k in range(K):
         nk = (ys==k) . sum()xs[ys = k,:] = np.random.multivariate\_normal(mus[k], Sigmas[k], size=(nk,))print(xs[:10])
    [[6.05480188 2.57822945]
     [5.31460491 3.3924932 ]
     [6.06002739 2.49449373]
     [6.70405162 3.36279592]
     [5.87442218 2.6286033 ]
     [6.61493341 3.0305957 ]
     [4.70751809 3.58818661]
     [5.10663152 3.95995748]
     [4.78309822 3.23922458]
     [5.59456967 3.68846231]]
[8]: plt.subplot('121')
     plt.title('Model Samples')
     plt.scatter(xs[:,0], xs[:,1], c=ys, cmap=plt.cm.Paired)
     plt.scatter(X[:, 0], X[:, 1], c=iris_y, edgecolors='k', cmap=plt.cm.Paired,
     ,→alpha=0.15)
     plt.xlabel('Sepal length')
     plt.ylabel('Sepal width')
     # Plot also the training points
     plt.subplot('122')
     plt.title('Training Dataset')
     plt.scatter(X[:, 0], X[:, 1], c=iris_y, edgecolors='k', cmap=plt.cm.Paired,
      ,→alpha=1)
     plt.xlabel('Sepal length')
```
#### plt.ylabel('Sepal width')

#### [8]: Text(0, 0.5, 'Sepal width')

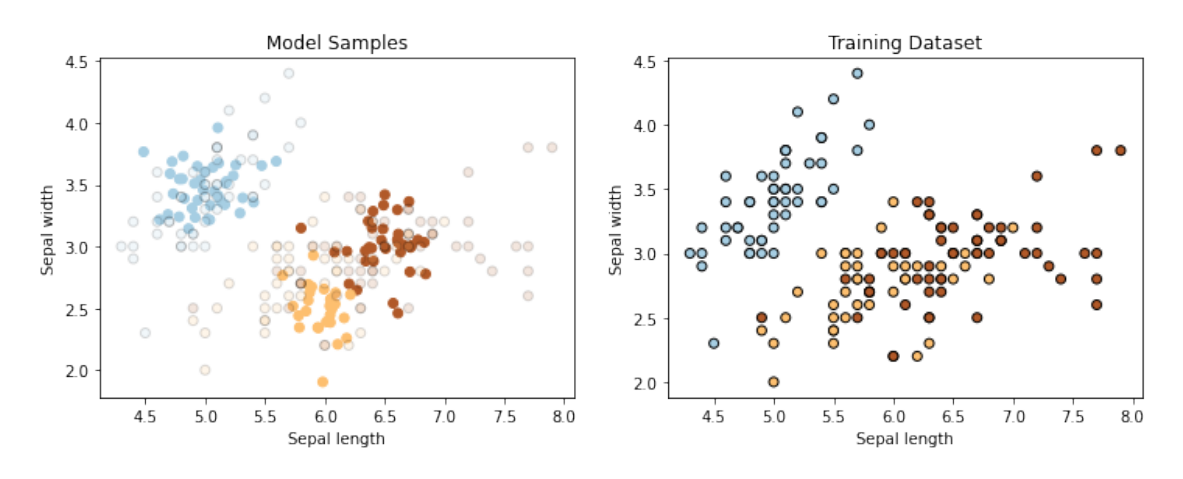

- Our Gaussian Discirminant model generates data that looks not unlike the real data.
- Let's now see how we can learn parameters from data and use the model to make predictions.

# Part 3: Gaussian Discriminant Analysis: Learning

We continue our discussion of Gaussian Discriminant analysis, and look at:  $*$  How to learn parameters of the mixture model \* How to use the model to make predictions

#### **18 Review: Classification**

Consider a training dataset  $\mathcal{D} = \{(x^{(1)}, y^{(1)}), (x^{(2)}, y^{(2)}), \dots, (x^{(n)}, y^{(n)})\}.$ 

We distinguish between two types of supervised learning problems depnding on the targets  $y^{(i)}$ .

- 1. **Regression**: The target variable  $y \in \mathcal{Y}$  is continuous:  $\mathcal{Y} \subseteq \mathbb{R}$ .
- 2. **Classification**: The target variable *y* is discrete and takes on one of *K* possible values:  $\mathcal{Y} = \{y_1, y_2, \dots y_K\}$ . Each discrete value corresponds to a *class* that we want to predict.

#### **19 Review: Gaussian Discriminant Model**

We may define a model  $P_\theta$  as follows. This will be the basis of an algorthim called Gaussian Discrim-inant Analysis. \* The distribution over classes is [Categorical](https://en.wikipedia.org/wiki/Categorical_distribution), denoted Categorical( $\phi_1, \phi_2, ..., \phi_K$ ). Thus,  $P_{\theta}(y = k) = \phi_k$ . \* The conditional probability  $P(x | y = k)$  of the data under class k is a [multivariate Gaussian](https://en.wikipedia.org/wiki/Multivariate_normal_distribution)  $\mathcal{N}(x; \mu_k, \Sigma_k)$  with mean and covariance  $\mu_k, \Sigma_k$ .

Thus,  $P_{\theta}(x, y)$  is a mixture of *K* Gaussians:

$$
P_{\theta}(x, y) = \sum_{k=1}^{K} P_{\theta}(y = k) P_{\theta}(x | y = k) = \sum_{k=1}^{K} \phi_k \mathcal{N}(x; \mu_k, \Sigma_k)
$$

## **20 Review: Maximum Likelihood Learning**

In order to fit probabilistic models, we use the following objective:

$$
\max_{\theta} \mathbb{E}_{x,y \sim \mathbb{P}_{\text{data}}} \log P_{\theta}(x,y).
$$

This seeks to find a model that assigns high probability to the training data.

Let's use maximum likelihood to fit the Guassian Discriminant model. Note that model parameterss  $\theta$  are the union of the parameters of each sub-model:

$$
\theta = (\mu_1, \Sigma_1, \phi_1, \dots, \mu_K, \Sigma_K, \phi_K).
$$

Mathematically, the components of the model  $P_{\theta}(x, y)$  are as follows.

$$
P_{\theta}(y) = \frac{\prod_{k=1}^{K} \phi_k^{\mathbb{I}\{y = y_k\}}}{\sum_{k=1}^{k} \phi_k}
$$

$$
P_{\theta}(x|y = k) = \frac{1}{(2\pi)^{d/2} |\Sigma|^{1/2}} \exp(-\frac{1}{2}(x - \mu_k)^{\top} \Sigma_k^{-1}(x - \mu_k))
$$

## **21 Optimizing the Log Likelihood**

Given a dataset  $\mathcal{D} = \{(x^{(i)}, y^{(i)}) \mid i = 1, 2, \ldots, n\}$ , we want to optimize the log-likelihood  $\ell(\theta)$ :

$$
\ell(\theta) = \sum_{i=1}^{n} \log P_{\theta}(x^{(i)}, y^{(i)}) = \sum_{i=1}^{n} \log P_{\theta}(x^{(i)}|y^{(i)}) + \sum_{i=1}^{n} \log P_{\theta}(y^{(i)})
$$

$$
= \sum_{k=1}^{K} \sum_{\underbrace{i:y^{(i)}=k}} \log P(x^{(i)}|y^{(i)};\mu_k, \Sigma_k) + \sum_{\underbrace{i=1}^{n} \log P(y^{(i)};\vec{\phi})}
$$
all the terms that involve  $\mu_k, \Sigma_k$  all the terms that involve  $\vec{\phi}$ 

Notice that each set of parameters  $(\mu_k, \Sigma_k)$  is found in only one term of the summation over the *K* classes and the  $\phi_k$  are also in the same term.

Since each  $(\mu_k, \Sigma_k)$  for  $k = 1, 2, ..., K$  is found in one term, optimization over  $(\mu_k, \Sigma_k)$  can be carried out independently of all the other parameters by just looking at that term:

$$
\max_{\mu_k, \Sigma_k} \sum_{i=1}^n \log P_{\theta}(x^{(i)}, y^{(i)}) = \max_{\mu_k, \Sigma_k} \sum_{l=1}^K \sum_{i: y^{(i)} = l} \log P_{\theta}(x^{(i)} | y^{(i)}; \mu_l, \Sigma_l)
$$

$$
= \max_{\mu_k, \Sigma_k} \sum_{i: y^{(i)} = k} \log P_{\theta}(x^{(i)} | y^{(i)}; \mu_k, \Sigma_k).
$$

Similarly, optimizing for  $\vec{\phi} = (\phi_1, \phi_2, \dots, \phi_K)$  only involves a single term:

$$
\max_{\vec{\phi}} \sum_{i=1}^{n} \log P_{\theta}(x^{(i)}, y^{(i)}; \theta) = \max_{\vec{\phi}} \sum_{i=1}^{n} \log P_{\theta}(y^{(i)}; \vec{\phi}).
$$

# **22 Optimizing the Class Probabilities**

These observations greatly simplify the optimization of the model. Let's first consider the optimization over  $\vec{\phi} = (\phi_1, \phi_2, \dots, \phi_K)$ . From the previous anaylsis, our objective  $J(\vec{\phi})$  equals

$$
J(\vec{\phi}) = \sum_{i=1}^{n} \log P_{\theta}(y^{(i)}; \vec{\phi})
$$
  
= 
$$
\sum_{i=1}^{n} \log \phi_{y^{(i)}} - n \cdot \log \sum_{k=1}^{K} \phi_k
$$
  
= 
$$
\sum_{k=1}^{K} \sum_{i:y^{(i)}=k} \log \phi_k - n \cdot \log \sum_{k=1}^{K} \phi_k
$$

Taking the derivative and setting it to zero, we obtain

$$
\frac{\phi_k}{\sum_l \phi_l} = \frac{n_k}{n}
$$

for each *k*, where  $n_k = |\{i : y^{(i)} = k\}|$  is the number of training targets with class *k*. Thus, the optimal  $\phi_k$  is just the proportion of data points with class  $k$  in the training set!

## **23 Optimizing Conditional Probabilities**

Similarly, we can maximize the likelihood

$$
\max_{\mu_k, \Sigma_k} \sum_{i: y^{(i)} = k} \log P(x^{(i)} | y^{(i)}; \mu_k, \Sigma_k) = \max_{\mu_k, \Sigma_k} \sum_{i: y^{(i)} = k} \log \mathcal{N}(x^{(i)} | \mu_k, \Sigma_k)
$$

over the Gaussian parameters.

Computing the derivative and setting it to zero, we obtain closed form solutions:

$$
\mu_k = \frac{\sum_{i:y^{(i)}=k} x^{(i)}}{n_k}
$$

$$
\Sigma_k = \frac{\sum_{i:y^{(i)}=k} (x^{(i)} - \mu_k)(x^{(i)} - \mu_k)^\top}{n_k}
$$

These are just the empirical means and covariances of each class.

## **24 Querying the Model**

How do we ask the model for predictions? As discussed earler, we can apply Bayes' rule:

$$
\arg\max_{y} P_{\theta}(y|x) = \arg\max_{y} P_{\theta}(x|y)P(y).
$$

Thus, we can estimate the probability of *x* and under each  $P_{\theta}(x|y = k)P(y = k)$  and choose the class that explains the data best.

# **25 Classification Dataset: Iris Flowers**

To demonstrate this approach, we are going to use the Iris flower dataset.

It's a classical dataset originally published by [R. A. Fisher](https://en.wikipedia.org/wiki/Ronald_Fisher) in 1936. Nowadays, it's widely used for demonstrating machine learning algorithms.

```
[9]: import numpy as np
   import pandas as pd
   import warnings
   warnings.filterwarnings('ignore')
   from sklearn import datasets
   # Load the Iris dataset
   iris = datasets.load_iris(as_frame=True)
   # print part of the dataset
   iris_X, iris_y = iris.data, iris.target
   pd.concat([iris_X, iris_y], axis=1).head()
[9]: sepal length (cm) sepal width (cm) petal length (cm) petal width (cm) \
   0 5.1 3.5 1.4 0.2
   1 4.9 3.0 1.4 0.2
   2 4.7 3.2 1.3 0.2
   3 4.6 3.1 1.5 0.2
   4 5.0 3.6 1.4 0.2
    target
   0 0
   1 0
   2 0
   3 0
   4 0
```
If we only consider the first two feature columns, we can visualize the dataset in 2D.

```
[10]: # https://scikit-learn.org/stable/auto_examples/neighbors/plot_classification.
       ,→html
      %matplotlib inline
      from matplotlib import pyplot as plt
      plt.rcParams['figure.figsize'] = [12, 4]
      # create 2d version of dataset
      X = \text{iris}_X \text{.to}_\text{numpy}()[:, : 2]x_{min}, x_{max} = X[:, 0].min() - .5, X[:, 0].max() + .5y_{min}, y_{max} = X[:, 1] . min() - .5, X[:, 1] . max() + .5# Plot also the training points
```

```
p1 = plt.seter(X[:, 0], X[:, 1], c=iris_y, edgecolor='k', s=60, camp=plt.cm.,→Paired)
plt.xlabel('Sepal Length (cm)')
plt.ylabel('Sepal Width (cm)')
plt.legend(handles=p1.legend_elements()[0], labels=['Setosa', 'Versicolour',␣
 ,→'Virginica'], loc='lower right')
```
[10]: <matplotlib.legend.Legend at 0x124dfd278>

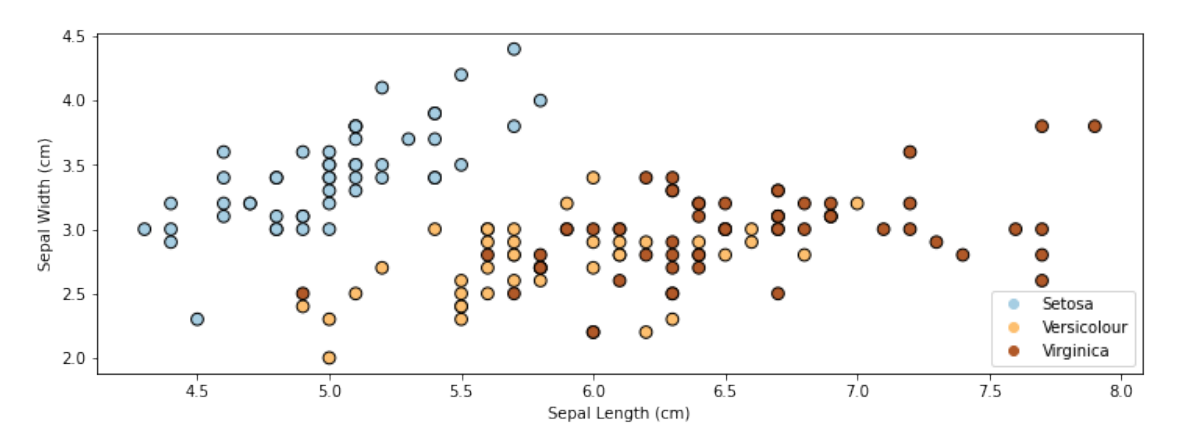

# **26 Example: Iris Flower Classification**

Let's see how this approach can be used in practice on the Iris dataset. \* We will learn a good set of parameters for a Gaussian Discriminant model \* We will compare the outputs to the true predictions.

Let's first start by computing the true parameters on our dataset.

```
[11]: # we can implement these formulas over the Iris dataset
      d = 2 # number of features in our toy dataset
      K = 3 # number of clases
      n = X.shape[0] # size of the dataset
      # these are the shapes of the parameters
      mus = np{\text{.}zeros([K,d])}Sigma = np.zeros([K,d,d])phis = np{\text .}zeros([K])# we now compute the parameters
      for k in range(3):
          X_k = X[iris_y == k]mus[k] = np.mac(X_k, axis=0)Sigma[k] = np.cov(X_k,T)
```

```
phis[k] = X_k.shape[0] / float(n)
```

```
# print out the means
print(mus)
```
[[5.006 3.428] [5.936 2.77 ] [6.588 2.974]]

We can compute predictions using Bayes' rule.

```
[16]: # we can implement this in numpy
      def gda_predictions(x, mus, Sigmas, phis):
          """This returns class assignments and p(y|x) under the GDA model.
          We compute \arg\max y p(y|x) as \arg\max y p(x|y)p(y)
          """
          # adjust shapes
          n, d = x. shapex = np.reshape(x, (1, n, d, 1))mus = np.reshape(mus, (K, 1, d, 1))Sigmas = np.readSpec(Sigma, (K, 1, d, d))# compute probabilities
          py = np.title(phys.reshape((K,1)), (1,n)).reshape([K, n, 1, 1])
          pxy = (np.sqrt(np.abs((2*p.p.i)*d*p.linalg.det(Sigma))).reshape((K,1,1,1))* - .5 * np . exp(np.matmul(np.matmul((x-mus).transpose([0,1,3,2]), np.linalg.
       ,→inv(Sigmas)), x-mus)
              )
          \lambdapyx = pxy * pyreturn pyx.argmax(axis=0).flatten(), pyx.reshape([K,n])
      idx, pyx = gda_predictions(X, mus, Sigmas, phis)
      print(idx)
     [0 0 0 0 0 0 0 0 0 0 0 0 0 0 0 0 0 0 0 0 0 0 0 0 0 0 0 0 0 0 0 0 0 0 0 0 0
      0 0 0 0 1 0 0 0 0 0 0 0 0 2 2 2 1 2 1 2 1 2 1 1 1 1 1 1 2 1 1 1 1 1 1 2 1
      2 2 2 2 1 1 1 1 1 1 1 2 2 2 1 1 1 1 1 1 1 1 1 1 1 1 2 1 2 2 2 2 1 2 2 2 2
      2 2 1 1 2 2 2 2 1 2 1 2 1 2 2 1 1 2 2 2 2 2 1 1 2 2 2 1 2 2 2 1 2 2 2 2 2
      2 1]
```
We visualize the decision boundaries like we did earlier.

```
[14]: from matplotlib.colors import LogNorm
```

```
xx, yy = np'meshgrid(np.arange(x_min, x_max, .02), np.arange(y_min, y_max, .02)Z, pyx = gda_predictions(np.c_[xx.ravel(), yy.ravel()], mus, Sigmas, phis)
```

```
logpy = np.log(-1./3*pyx)# Put the result into a color plot
Z = Z.\nreshape(xx.\nshape)contours = np \cdot zeros([K, xx, shape[0], xx, shape[1]))for k in range(K):
    contours[k] = logpy[k].reshape(xx.shape)
plt.pcolormesh(xx, yy, Z, cmap=plt.cm.Paired)
for k in range(K):
    plt.contour(xx, yy, contours[k], levels=np.logspace(0, 1, 1))
# Plot also the training points
plt.scatter(X[:, 0], X[:, 1], c=iris_y, edgecolors='k', cmap=plt.cm.Paired)
plt.xlabel('Sepal length')
plt.ylabel('Sepal width')
```

```
plt.show()
```
![](_page_15_Figure_2.jpeg)

# **27 Algorithm: Gaussian Discriminant Analysis**

- **Type**: Supervised learning (multi-class classification)
- **Model family**: Mixtures of Gaussians.
- **Objective function**: Log-likelihood.
- **Optimizer**: Closed form solution.

# **28 Special Cases of GDA**

Many important generative algorithms are special cases of Gaussian Discriminative Analysis \* Linear discriminant analysis (LDA): all the covariance matrices  $\Sigma_k$  take the same value. \* Gaussian Naive Bayes: all the covariance matrices  $\Sigma_k$  are diagonal. \* Quadratic discriminant analysis (QDA): another term for GDA.

# **29 Generative vs. Discriminative Approaches**

Pros of discriminative models: \* Often more accurate because they make fewer modeling assumptions.

Pros of generative models:  $*$  Can do more than just prediction: generation, fill-in missing features, etc. \* Can include extra prior knowledge; if prior knowledge is correct, model will be more accurate. \* Often have closed-form solutions, hence are faster to train.

```
[ ]:
 [ ]:
 [ ]:
 [ ]:
[10]: # slow:
      out = np.zeros([2000,2000])
      for i in range(2000):
          for j in range(2000):
              out[i,j] = np.linalg.norm(X[i] - Y[j])# fast
      # ??
[12]: # fast:
      out = X.dot(theta)# slow:
      out = np{\cdot}zeros(2000, )for i in range(2000):
          for j in range (100):
              out[i] += X[i, j] * theta[j]
```
[12]: (2000, 1)

```
[11]: import numpy as np
      X = np \cdot ones([2000, 100])Y = np{\text{.}zeros}([2000, 100])theta = np.random.random(100, 1)
```

$$
||x - y||_2^2 = (x - y)^{\top}(x - y) = x^{\top}x - 2x^{\top}y + y^{\top}y
$$

for all *x* in *X* and all *y* in *Y*

[16]: *# fast:*  $out = X.dot(Y.T)$  out.shape

```
[16]: (2000, 2000)
[17]: # slow:
      out = np.zeros([2000,2000])
      for i in range(2000):
           for j in range(2000):
                out[i,j] = X[i].dot(Y[j])[20]: print(X.\text{shape})print(theta.T.shape)
      print((X-theta.T).shape)
      (2000, 100)
      (1, 100)
      (2000, 100)
 [ ]: for i in range(2000):
           X[i] - theta[i]
[22]: \text{print}(X[\text{np}.\text{newaxis}, :, :].\text{shape})print(Y[:, np.newaxis, :].shape)
      (1, 2000, 100)
      (2000, 1, 100)
[23]: \boxed{\text{print}((X[\text{np}.\text{newaxis}, :, :] - Y[:, \text{ np}.\text{newaxis}, :])}.shape)
      (2000, 2000, 100)
[24]: # slow:
      out = np.zeros([2000,2000,100])
      for i in range(2000):
           for j in range(2000):
               out[i, j, :] = X[i] - Y[j]# fast
      X[np.newaxis, :, :] - Y[:, np.newaxis, :](2000, 2000)
```
[ ]: